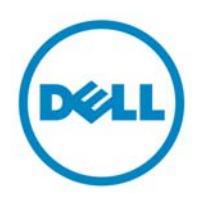

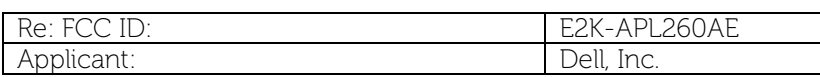

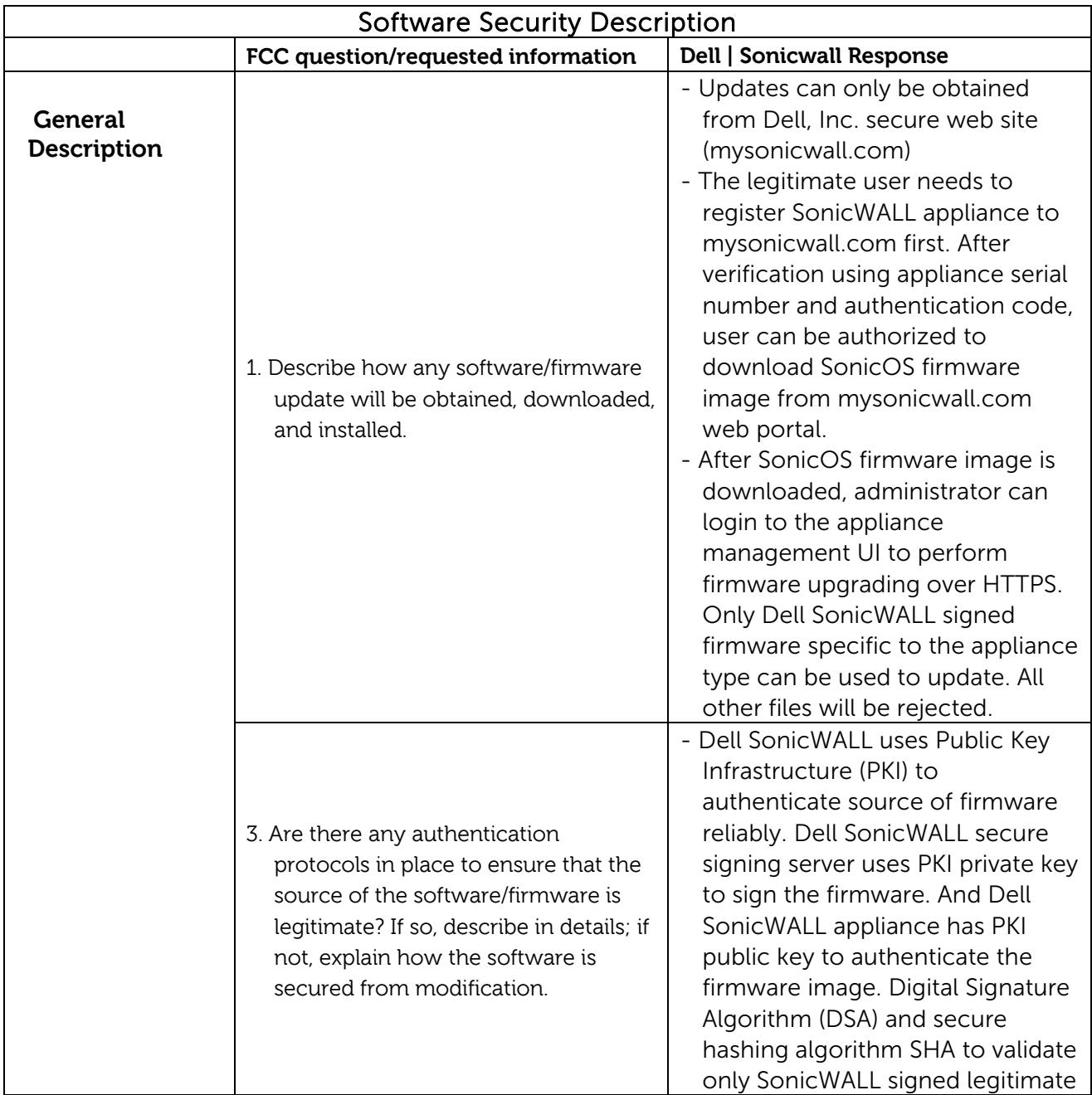

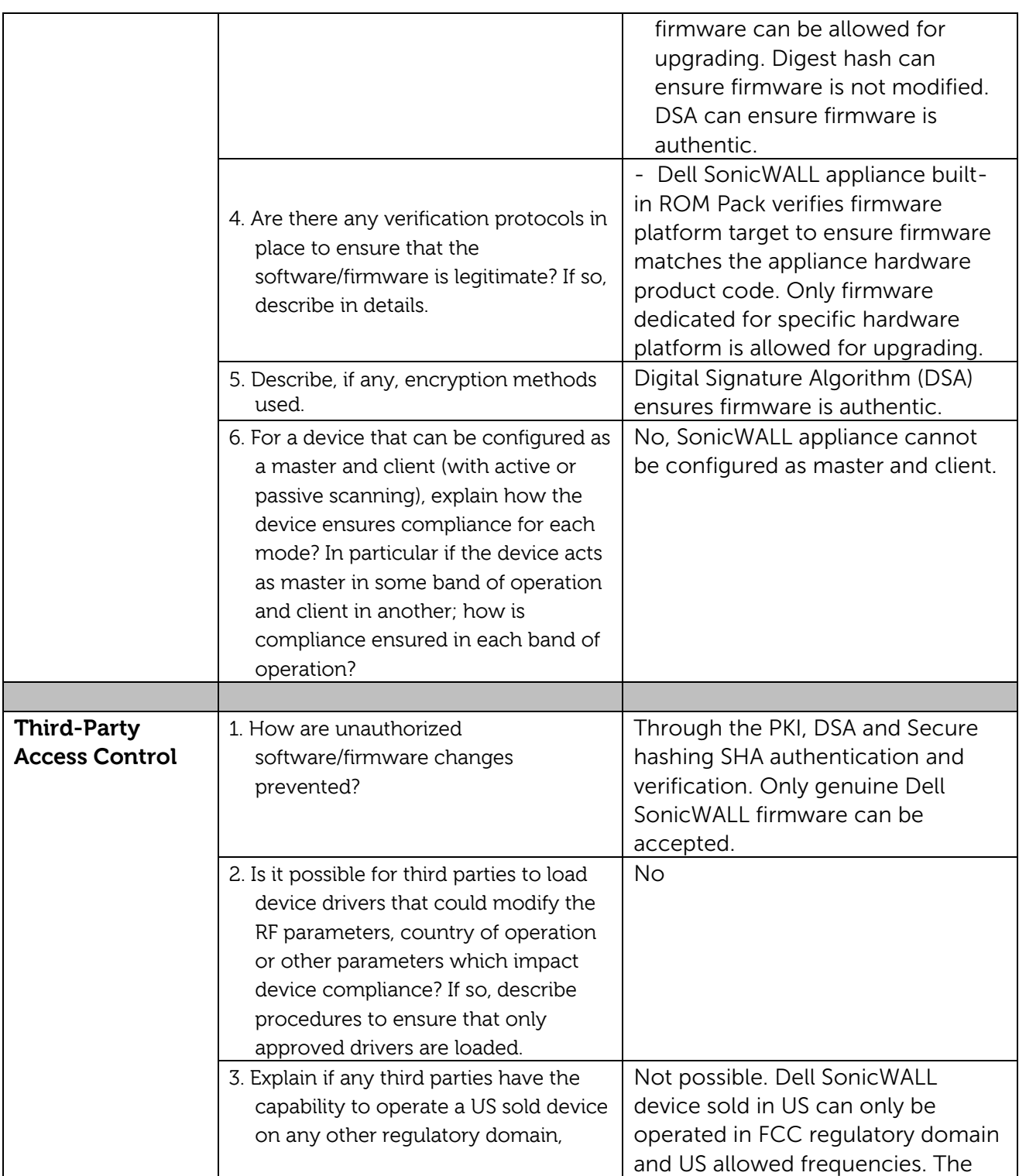

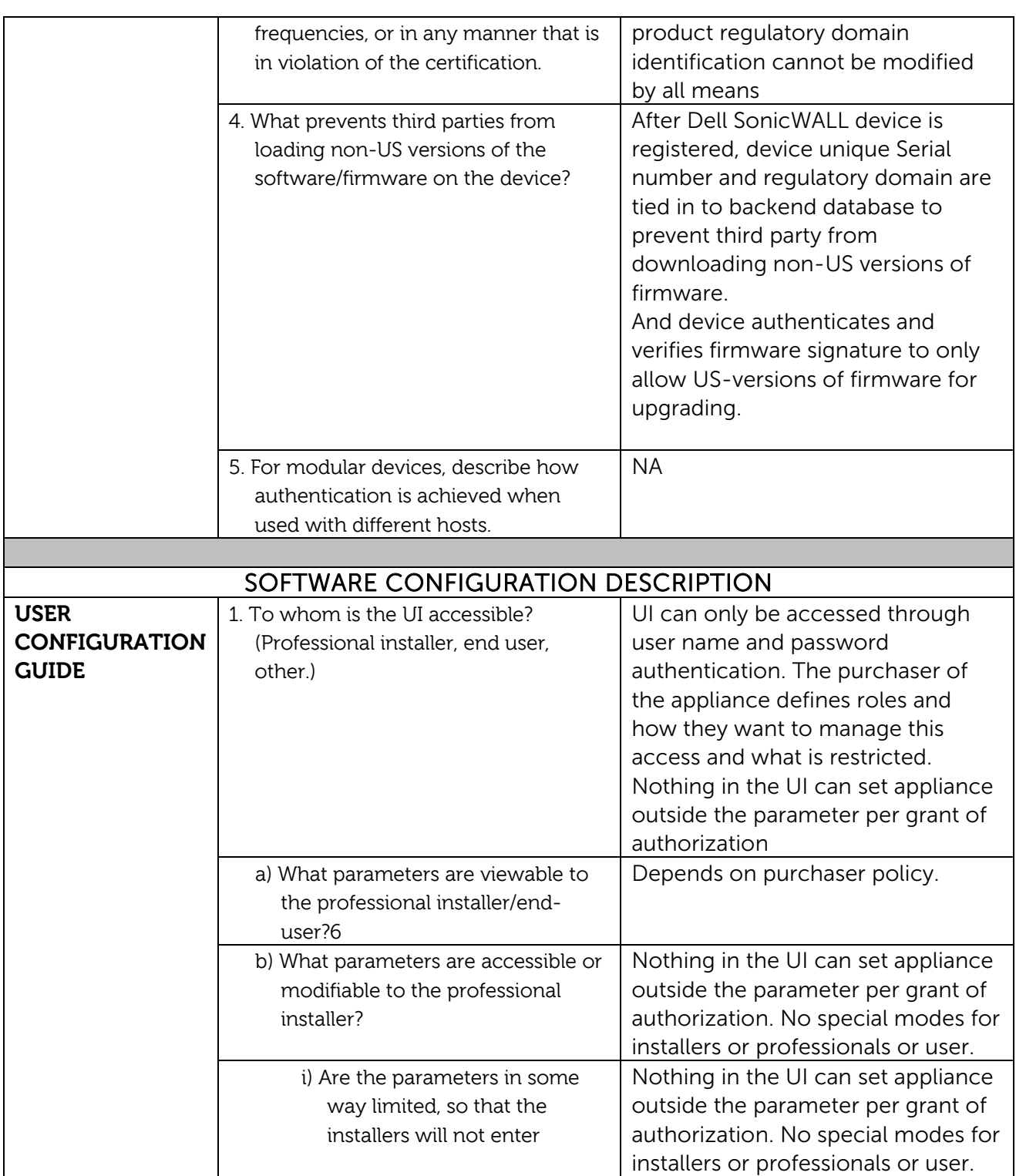

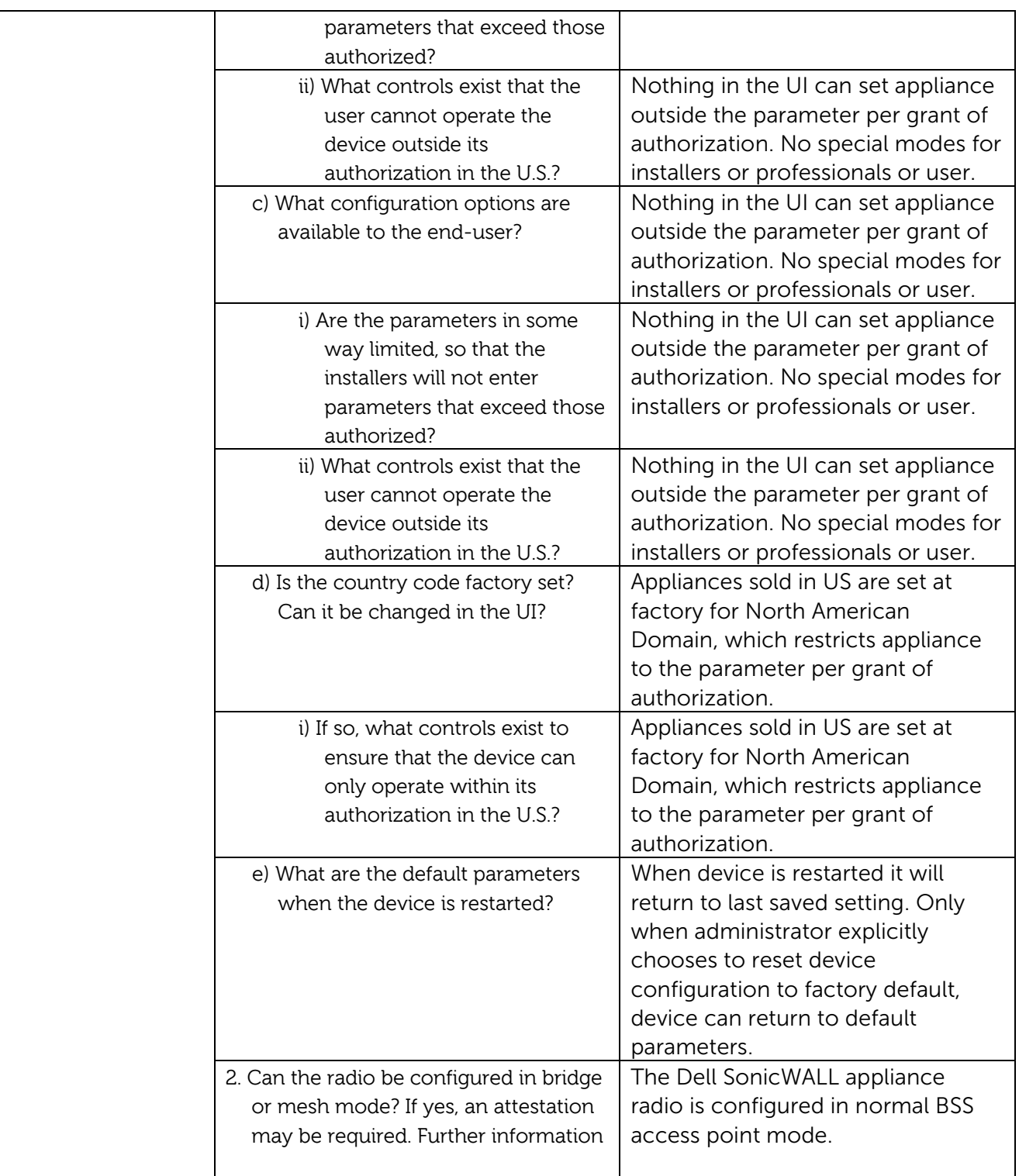

![](_page_4_Picture_93.jpeg)

**Rick Linford**  Regulatory Compliance Engineer Dell | SonicWALL email : rick\_linford@dell.com Phone : 408.962.8798